## **BBX RELEASES POS APP FOR MERCHANTS**

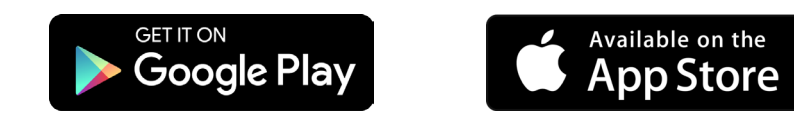

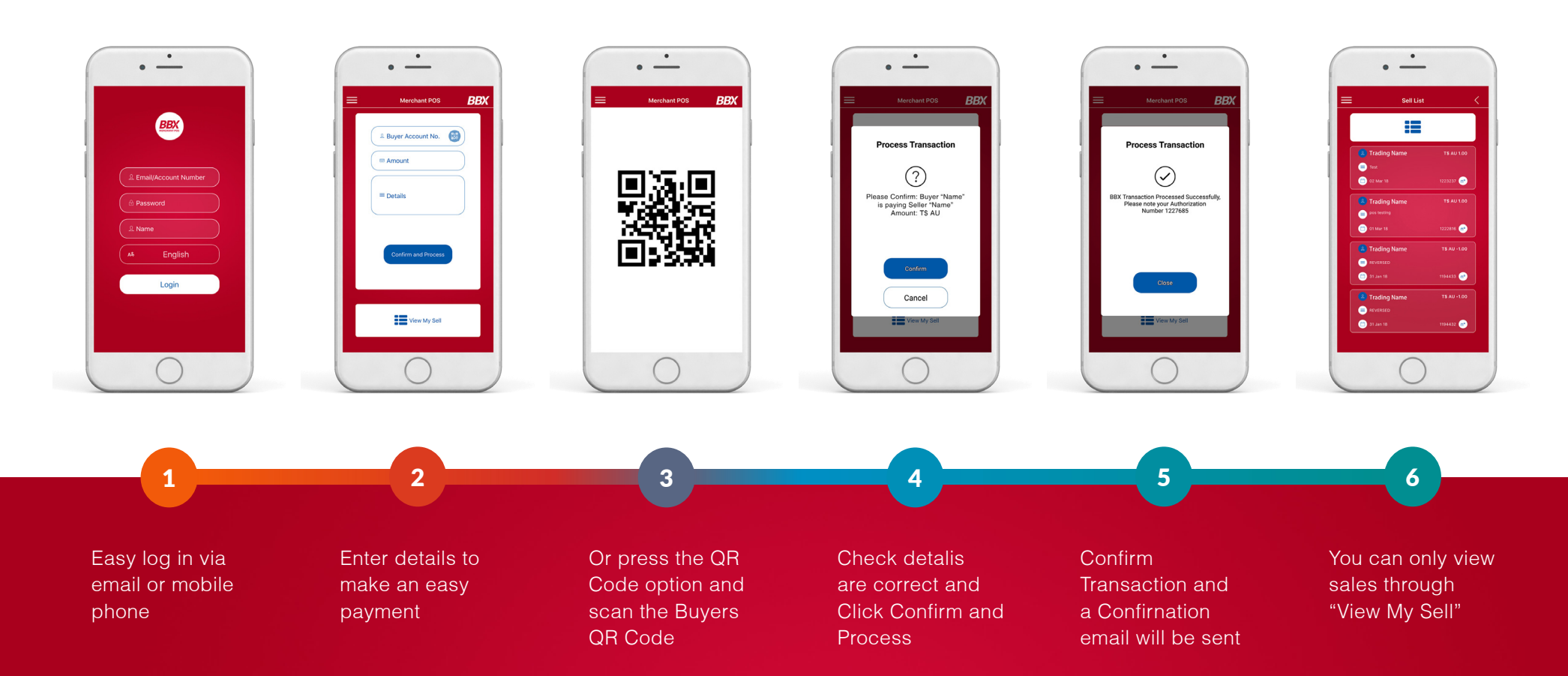

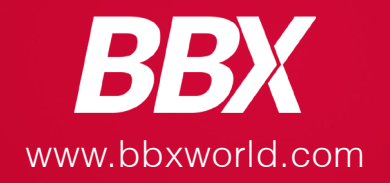